## ФЕДЕРАЛЬНОЕ АГЕНТСТВО ЖЕЛЕЗНОДОРОЖНОГО ТРАНСПОРТА Федеральное государственное бюджетное образовательное учреждение высшего образования Иркутский государственный университет путей сообщения

Сибирский колледж транспорта и строительства

УТВЕРЖДЕНЫ: Директор ФГБОУ ВО МрГУДС СКТиС В.В. Макаров reig  $20 \n\approx \Gamma$ 

## ПРОГРАММА ПРОИЗВОДСТВЕННОЙ ПРАКТИКИ

ПМ.02 «СОСТАВЛЕНИЕ КАРТОГРАФИЧЕСКИХ МАТЕРИАЛОВ И ВЕДЕНИЕ КАДАСТРОВ С ПРИМЕНЕНИЕМ АППАРАТНО-ПРОГРАММНЫХ СРЕДСТВ И КОМПЛЕКСОВ» МДК.02.01. «СОСТАВЛЕНИЕ КАРТОГРАФИЧЕСКИХ МАТЕРИАЛОВ И ВЕДЕНИЕ КАДАСТРОВ С ИСПОЛЬЗОВАНИЕМ КОМПЬЮТЕРНЫХ ТЕХНОЛОГИЙ»

по специальности 21.02.06 «Информационные системы обеспечения градостроительной деятельности»

Иркутск 2020

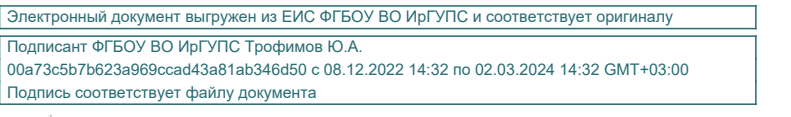

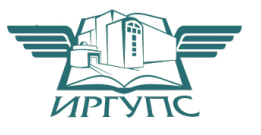

#### PACCMOTPEHЫ:

Цикловой методической комиссией экономических дисциплин и специальностей 38.02.01 Экономика и бухгалтерский учёт (по отраслям), 21.02.05 Земельно-имущественные отношения, 21.02.06 Информационные системы обеспечения градостроительной деятельности « 18» reserve  $2049.$ 

Председатель ЦМК Вуршихтрова О.Р.

СОГЛАСОВАНЫ: Работодатель: Столярова В.П. Начальник отдела земельных отношений; Департамента инженерной подготовки объектов; ОАО «ИРКУРСКА ИНРОДОРНИИ» u

 $20\angle\sigma$ r. reacheen

РАЗРАБОТЧИК: Арефьева Н.В., преподаватель СКТиС.

основе разработана на Федерального государственного Программа образовательного стандарта среднего профессионального образования по специальности 21.02.06 «Информационные системы обеспечения градостроительной деятельности» от 12 мая 2014 г. приказ № 487.

Программа разработана в соответствии с рабочей программой профессионального модуля. Программа практики нацелена на освоение профессиональных компетенций ПК 2.1. и ПК 2.2. Содержание рабочей программы реализуется в процессе освоения обучающимися по части программы подготовки специалистов среднего звена по специальности 21.02.06 «Информационные системы обеспечения градостроительной деятельности» в соответствии с требованиями ФГОС СПО.

## СОДЕРЖАНИЕ

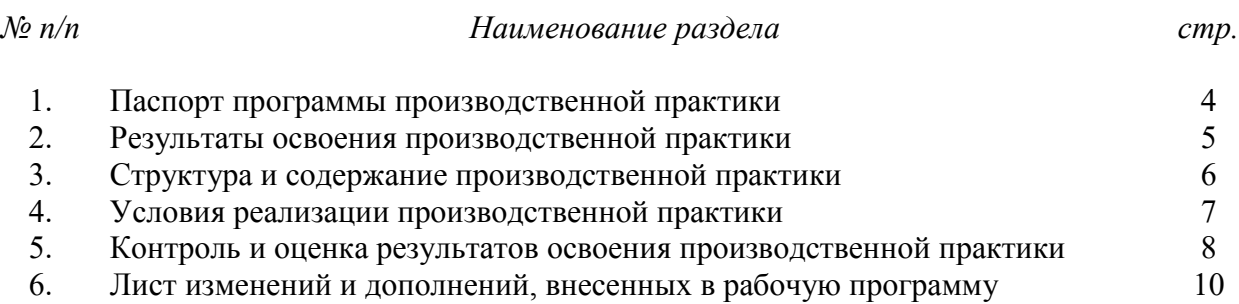

## 1 ПАСПОРТ ПРОГРАММЫ ПРОИЗВОДСТВЕННОЙ ПРАКТИКИ

#### 1.1 Область применения программы

Программа производственной практики является частью программы подготовки специалистов среднего звена в соответствии с ФГОС специальности 21.02.06 Информационные системы обеспечения градостроительной деятельности.

1.2 Место практики в структуре программы подготовки специалистов среднего звена ПМ.02 ´Составление картографических материалов и ведение кадастров с применением аппаратнопрограммных средств и комплексов».

1.3 Цели и залачи практики – требования к результатам освоения ПМ.02 «Составление картографических материалов и ведение кадастров с применением аппаратно-программных средств и комплексов».

#### *Иметь практический опыт:*

- − цифрования и визуализации графической информации;
- − подготовки и вывода на печать планово-картографического материала в заданном масштабе.

*Уметь:*

- − строить картографические, условные знаки средствами векторной и растровой графики;
- − выбирать шрифты для карт;
- − работать с цветной палитрой;
- − строить цифровую модель контуров и рельефа;
- − осуществлять ввод, обработку, поиск и вывод необходимой информации;
- − выполнять настройку автоматизированной системы ведения кадастра, создавать нового пользователя;
- − вести процесс учета информационного объекта;
- вести процесс актуализации информационных учётных единиц;
- − осуществлять поиск и подготовку информации по запросам заинтересованных лиц. *Знать:*

- − основные правила и приемы работы с геоинформационной системой;
- − технологии создания цифровых топографических и кадастровых карт;
- − методику подготовки и вывода картографического материала на печать;
- − приемы и методы обработки геодезической информации;
- − способы определения площадей объектов;
- − структуру построения автоматизированной системы ведения кадастра;
- − виды информационных объектов и возможные операции с ними
- − типы информационных учетных единиц;
- − порядок актуализации элементов информационных единиц;
- − единые требования к технологии подготовки градостроительной документации различных видов.

*Область деятельности выпускника:*

- − подготовка данных для формирования кадастровых информационных систем, их ведение для обеспечения запросов пользователей;
- − топографо-геодезическое обеспечение кадастровых работ;
- − учёт, оценка и регистрация объектов недвижимости;
- − органы архитектуры и градостроительства; кадастровые службы; комитет по земельным ресурсам и землеустройству;
- − налоговая инспекция; агентства недвижимости; банки и страховые организации;
- − комитет по управлению имуществом; организации, выполняющие геодезические работы; крупные промышленные предприятия;
- − топографо-геодезические работы по созданию геодезической и картографической основы кадастров;
- − составление картографических материалов и ведение кадастров с применением аппаратно-программных средств и комплексов;
- − проведение технической инвентаризации и технической оценки объектов недвижимости;
- − информационное обеспечение градостроительной деятельности;
- − земельные ресурсы; территории населённых пунктов; объекты недвижимости и объекты кадастрового учёта.

1.4 Количество часов на освоение программы практики по профилю специальности:

Всего 297 часов, в том числе: обязательной нагрузки обучающегося составляет 192 часа, вариативная часть составляет 91 час.

#### 2 РЕЗУЛЬТАТЫ ОСВОЕНИЯ ПРОИЗВОДСТВЕННОЙ ПРАКТИКИ

Результатом освоения производственной практики является овладения обучающимися видом профессиональной деятельности ПМ.02 «Составление картографических материалов и ведение кадастров с применением аппаратно-программных средств и комплексов»*,* в том числе профессиональными компетенциями (ПК), указанными в ФГОС по специальности 21.02.06 Информационные системы обеспечения градостроительной деятельности, овладению профессиональными компетенциями (ПК):

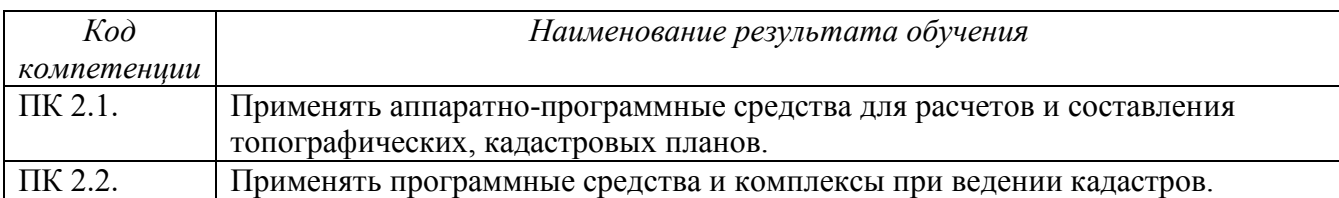

В процессе освоения учебной практики студенты должны овладеть общими компетенциями (ОК):

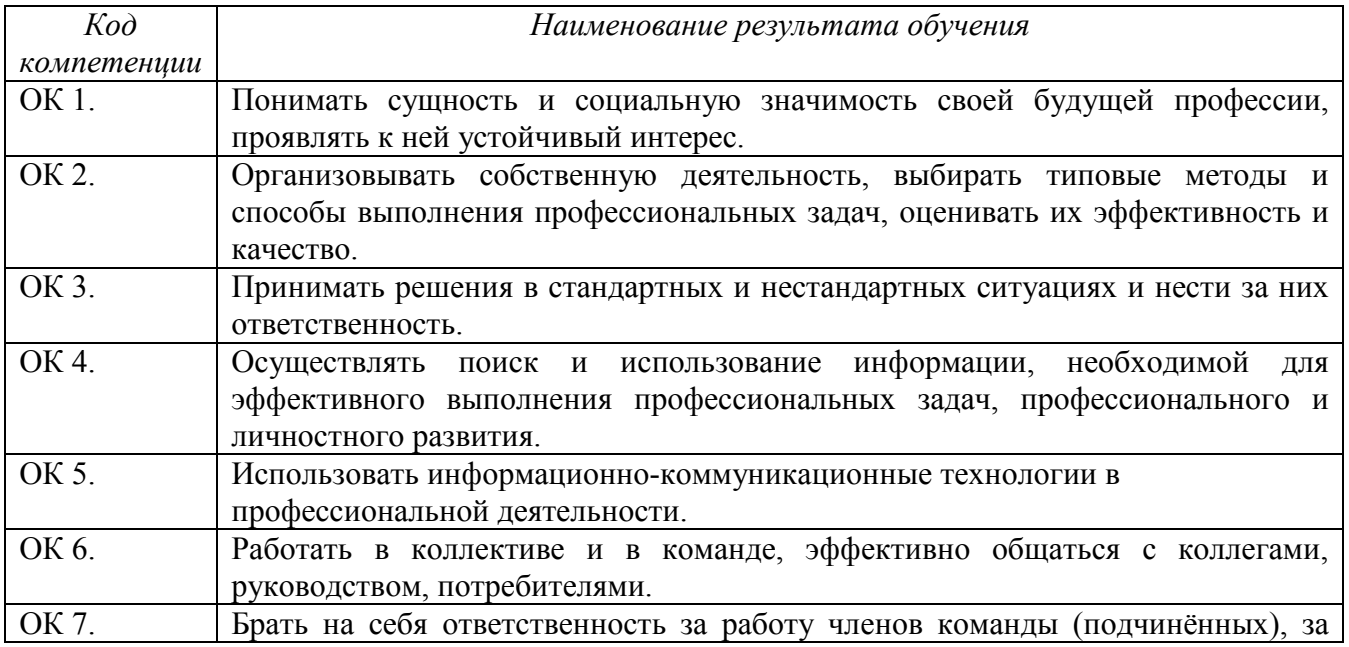

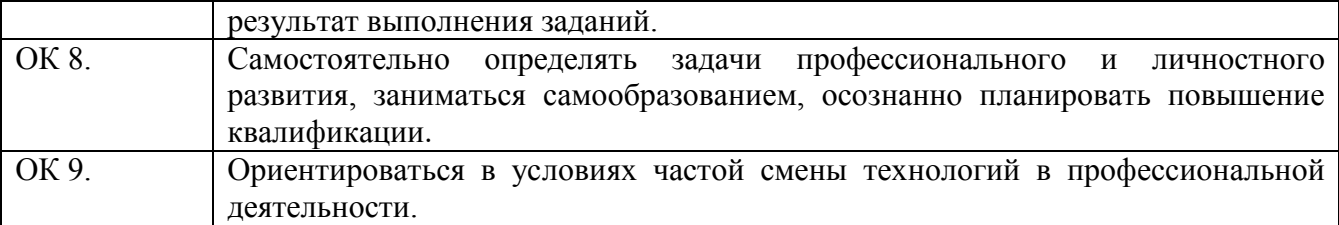

## 3 СТРУКТУРА И СОДЕРЖАНИЕ ПРОИЗВОДСТВЕННОЙ ПРАКТИКИ ПМ.03 «ПРОВЕДЕНИЕ ТЕХНИЧЕСКОЙ ИНВЕНТАРИЗАЦИИ И ТЕХНИЧЕСКОЙ ОЦЕНКИ ОБЪЕКТОВ НЕДВИЖИМОСТИ»

## 3.1 Тематический план производственной практики

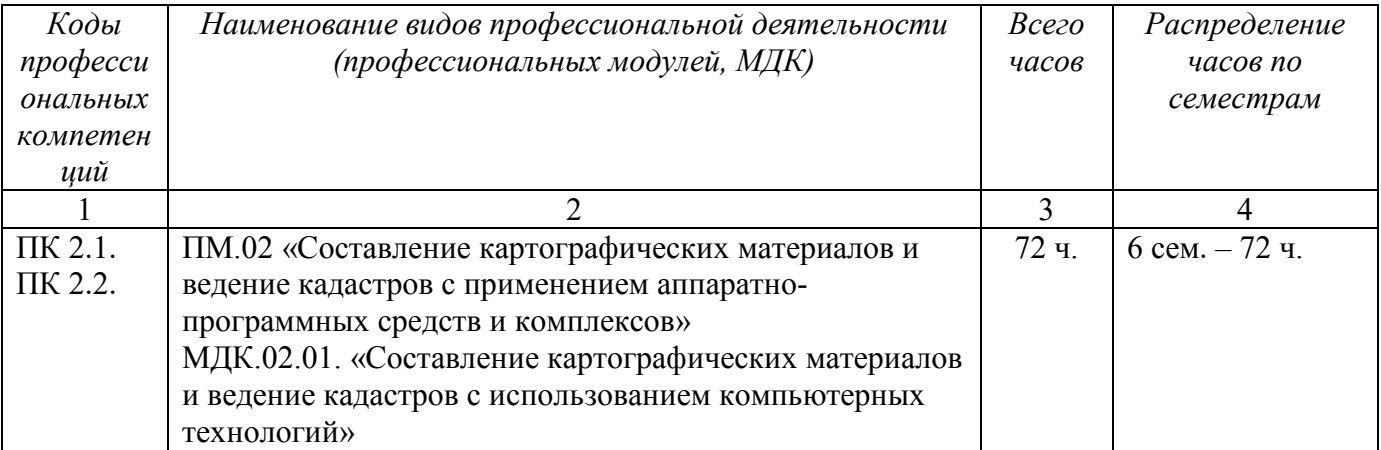

## 3.2. Содержание производственной практики (по профилю специальности)

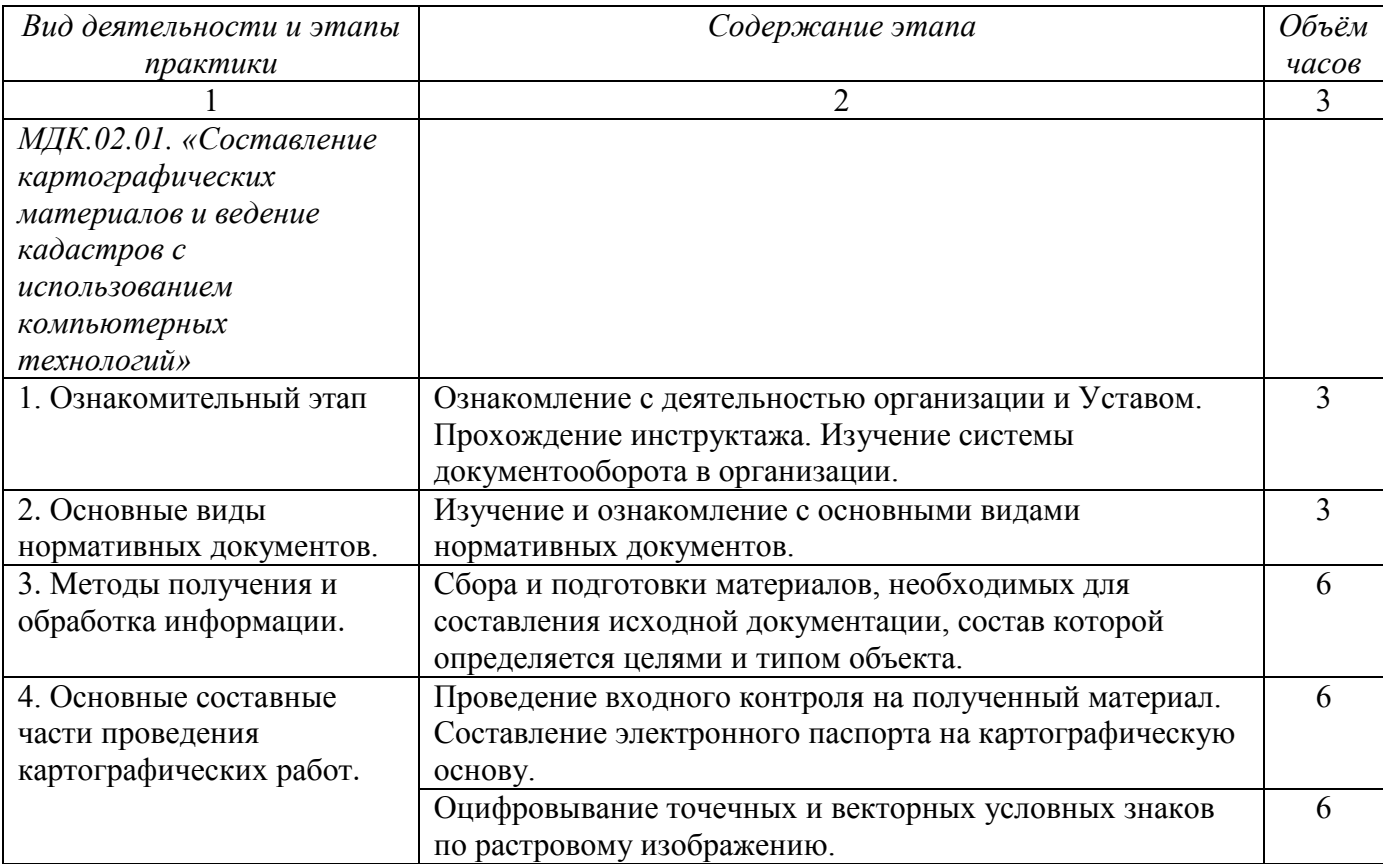

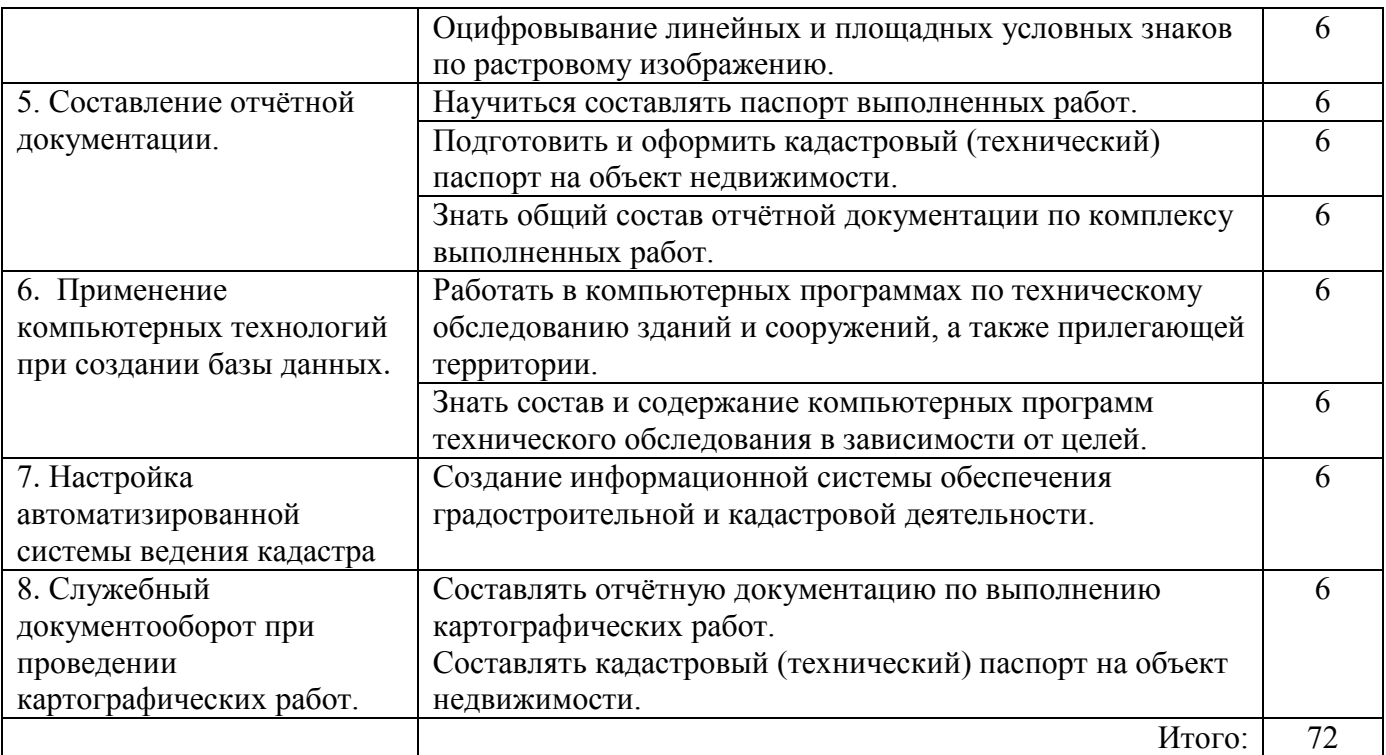

#### 4 УСЛОВИЯ РЕАЛИЗАЦИИ ПРОИЗВОДСТВЕННОЙ ПРАКТИКИ

4.1 Кадровое обеспечение образовательного процесса

Реализация производственной практики должна обеспечиваться педагогическими кадрами, имеющими высшее образование, соответствующее профилю преподаваемой дисциплины (модуля). Опыт деятельности в организациях соответствующей профессиональной сферы является обязательным для преподавателей, отвечающих за освоение обучающимся профессионального учебного цикла. Преподаватели получают дополнительное профессиональное образование по программам повышения квалификации, в том числе в форме стажировки в профильных организациях не реже 1 раза в 3 года.

4.2 Требования к минимальному материально-техническому обеспечению

Производственная практика должна проводиться в организациях, направление деятельности которых соответствует профилю подготовки обучающихся.

Производственная практика проводится в организациях на основе договоров, заключаемых между образовательной организацией и организациями.

В период прохождения производственной практики, обучающиеся могут зачисляться на вакантные должности, если работа соответствует требованиям программы производственной практики.

4.3 Литература, интернет-ресурсы (список использованной литературы)

*1.Основная литература:*

Золотова, Е. В., Р. Н. Скогорева, Геодезия с основами кадастра: учебник для вузов  $/ - 2$  -е изд., испр. – М.: Академический проект, 2019. - 413 с

*2.Дополнительная литература:*

Иванов В. В. Государственное и муниципальное управление с использованием информационных технологий / В.В. Иванов, А.Н. Коробова. - М.: ИНФРА-М, 2019. - 383 с Договор № 4220 эбс от 09.01.2020 znanium.com

*3.Программное обеспечение и Интернет-ресурсы:*

ГИС-пакеты с руководствами для пользователей:ArcGIS уровень ArcINFO с приложениями, Mapinfo Professional, ArcView 3.x.(все ESRI Inc, США), Adobe Illustrator, Adobe Photoshop, Adobe InDesign, CorelDraw, Corel PHOTO-PAINT, Eazy Trace.

Периодика: Издания ГИС-ассоциации: ГИС-бюллетень (выходит 6 раз в год), каталоги, включающие характеристики программного обеспечения; журнал ГИС-обозрение

## 5 КОНТРОЛЬ И ОЦЕНКА РЕЗУЛЬТАТОВ ОСВОЕНИЯ ПРОИЗВОДСТВЕННОЙ ПРАКТИКИ

Контроль и оценка результатов освоения учебной практики осуществляется руководителем практики в процессе проведения учебных занятий, самостоятельного выполнения обучающимися заданий, выполнения практических проверочных работ. В результате освоения учебной практики в рамках профессиональных модулей обучающиеся проходят промежуточную аттестацию в форме зачета/ дифференцированного зачета.

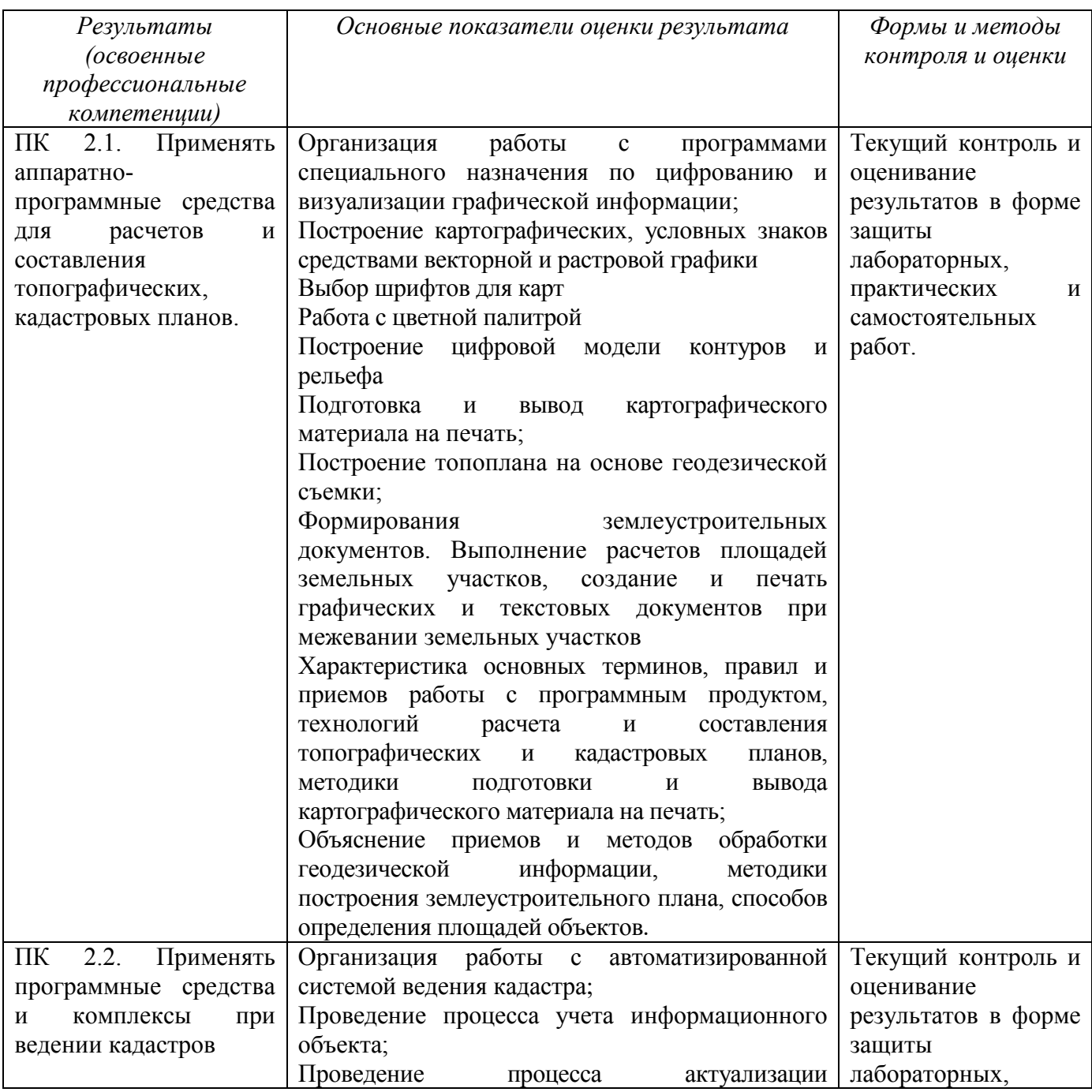

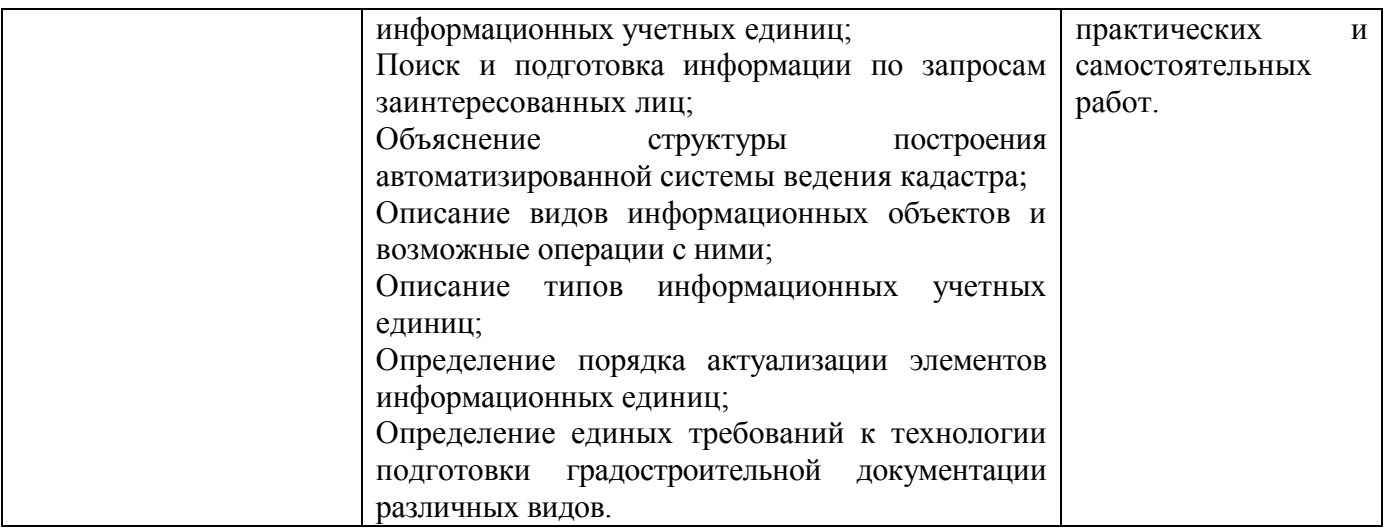

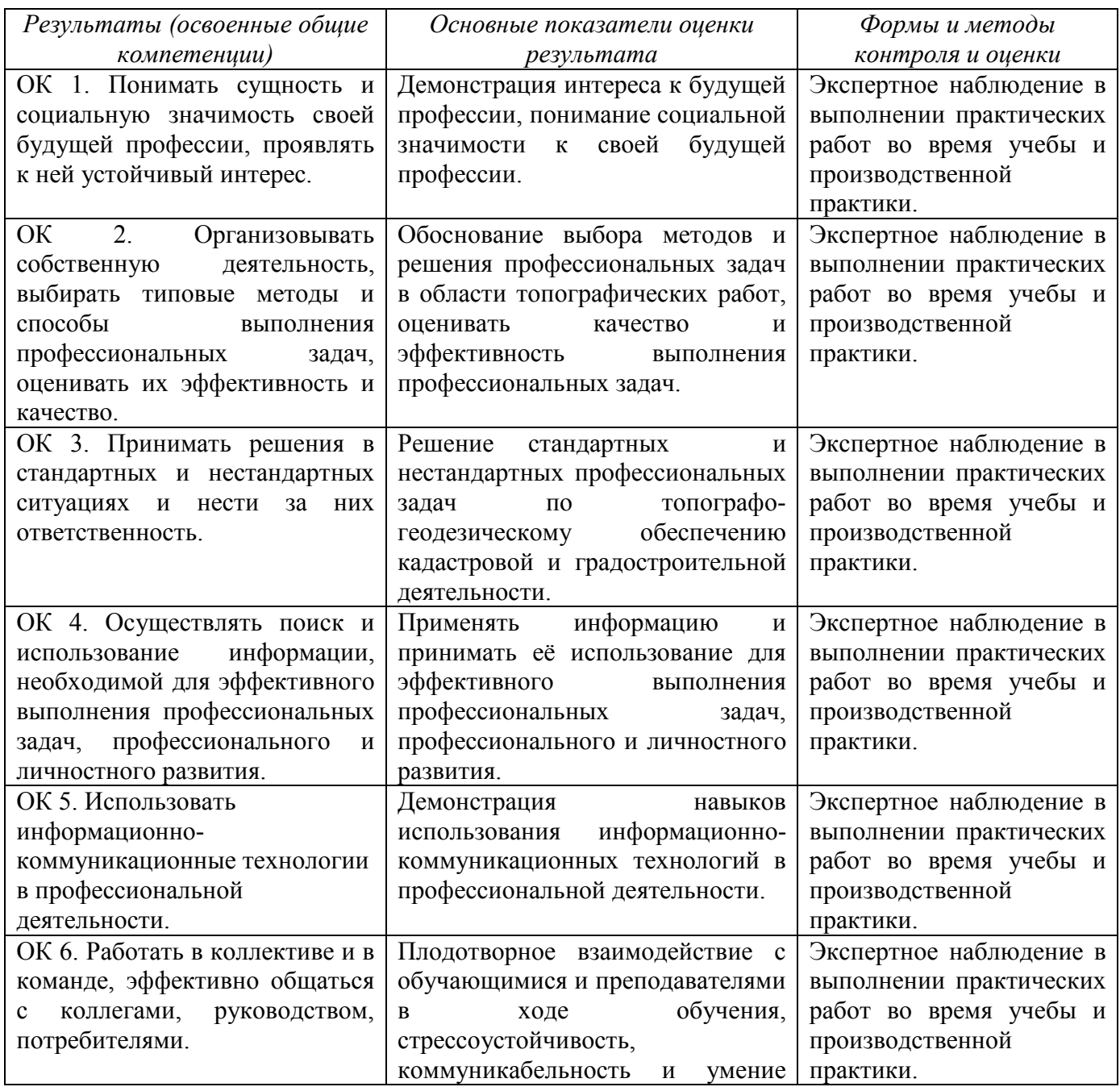

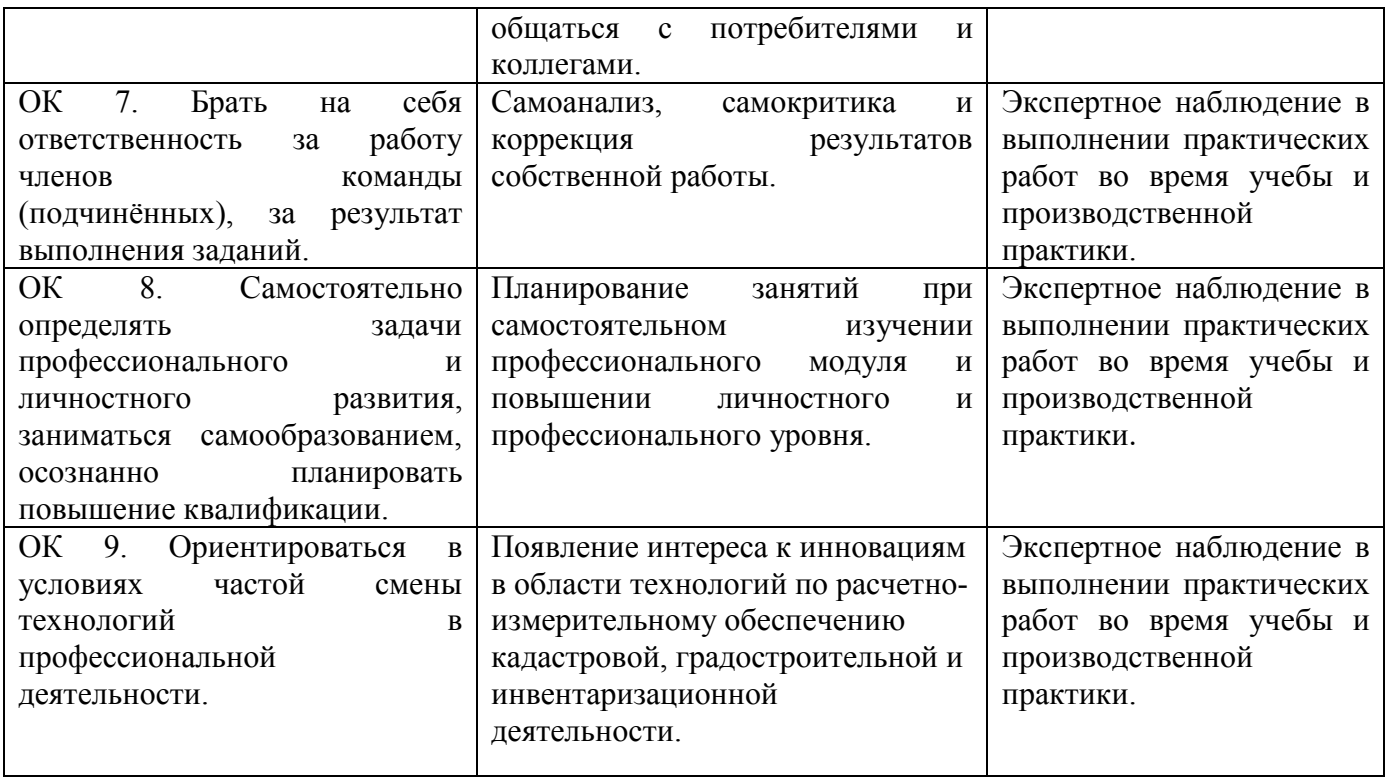

# 6 ЛИСТ ИЗМЕНЕНИЙ И ДОПОЛНЕНИЙ, ВНЕСЕННЫХ В РАБОЧУЮ ПРОГРАММУ

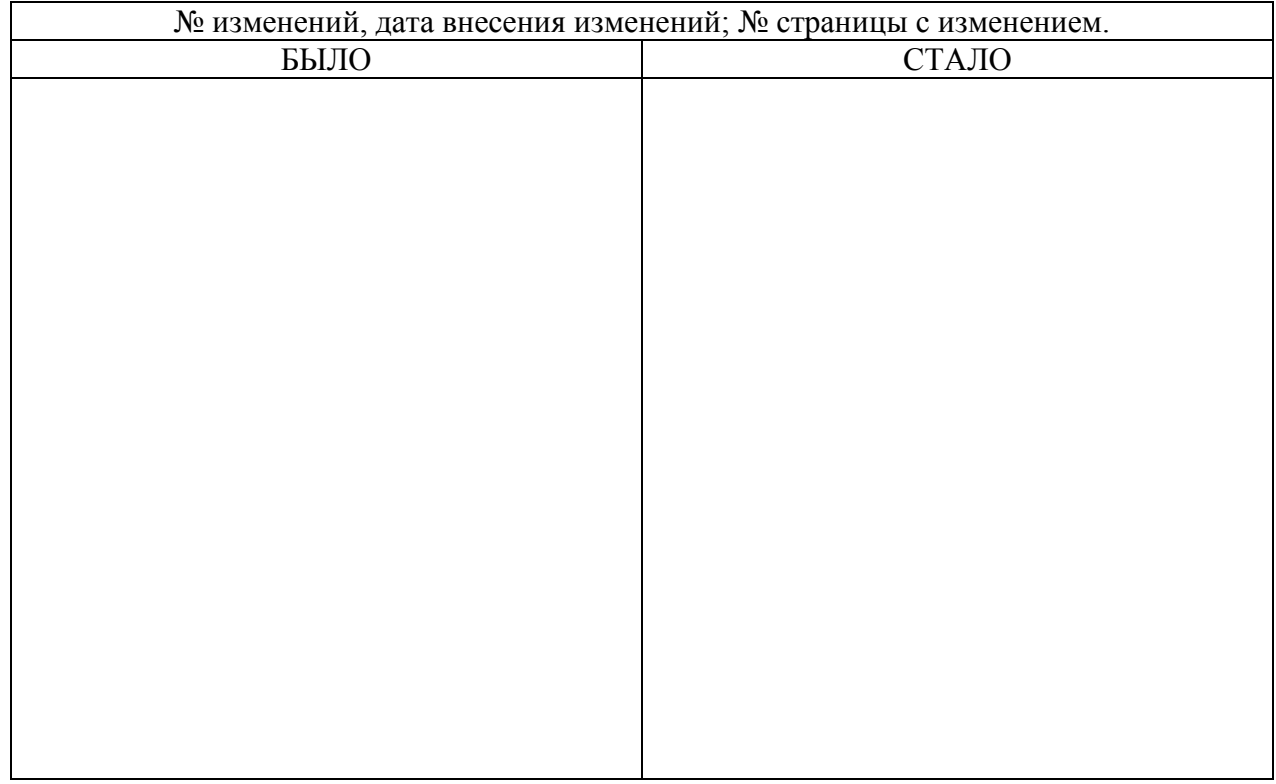